AutoCAD Crack Download

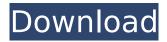

AutoCAD Crack + Free [Win/Mac] (2022)

The name AutoCAD comes from the fact that it allowed the user to create 2D drawings without the need for a graphics tablet. When the 2D drawing was completed, it was imported into a 3D drawing. On its initial release, AutoCAD was made available as an OEM program licensed for use with specific computer platforms only. The first version of AutoCAD was called AutoCAD I. In 1983, Autodesk began to offer AutoCAD on their own personal computers.

AutoCAD II followed in 1984. On September 16, 1986, AutoCAD went to the desktop with AutoCAD II, the first widely available, online, affordable, interactive, graphicsenabled CAD application. In 1987, AutoCAD 3 came out. This is when the AutoCAD name changed to AutoCAD 3D, as they changed their 3D program to be viewed using a stereoscopic depth panel. In 1989, AutoCAD Extended Edition was released, offering several new features. In 1991, AutoCAD LT was introduced. This was the first version of the software that could be purchased for less than the price of a television set. AutoCAD LT used to be free for users, but now, there is a licensing fee for that. In 1994, AutoCAD LT 2 was released. The latest version of AutoCAD to hit the market,

is AutoCAD 2016. The new version includes a new interface, cloud-based collaboration, and new rendering tools and is better integrated with 3D applications. Pricing: The cost of AutoCAD depends on several factors: The number of users. The type of license purchased. The number of users for the number of licenses purchased. The type of user: Professional, Individual, Student, or Free. The region of use. What is covered: There are two types of licenses available for AutoCAD. Personal Use License: This is a license that can be used by one individual only. This is a license that can be used by one individual only. OEM License: This is a license that can be used on more than one computer at one time. This is a license that can be used on more than one computer at

one time. Volume License: This is a license that can be used by several people who buy the same product at the same time.

AutoCAD Crack + License Keygen

See also Comparison of CAD editors for Android Comparison of CAD editors for iOS Comparison of CAD editors for Mac OS X Comparison of CAD editors for Windows **Comparison of CAD editors References** External links Category: 1996 software Category:CAD software for Linux Category:CAD software for MacOS Category:CAD software for Windows Category:CAD editors for Linux Category:CAD software that uses QtQ: Why are my changes only persisting locally and

not online? I am using Visual Studio 2017

with angular cli v5 and.net core 2.2. Everytime I make a change to my code, it only persists locally and not online. I have looked through the console for any error messages but there is none. I am getting no errors when running the server so I assume that there is something wrong in my code. I created a simple example for anyone willing to help with what the issue may be. Thanks in advance. A: I think it may be related to this issue: Try to downgrade to angular-cli

v1.6.0 and it should work. Additionally, I think it would be helpful to add your config file as it may help. Nasal NK cells in allergic rhinitis. NK cells are immunoregulatory cells that function as cytotoxic effector and

cytokine-producing cells. Their presence in

different compartments of the human body, including mucosal surfaces, has been well documented. NK cells are predominantly resident in the nasal mucosa and, in a mice model, have been demonstrated to play an important role in the regulation of allergic airway inflammation. In this study we tested the hypothesis that NK cells are altered in allergic rhinitis. Our findings show that the presence of NK cells in the nasal mucosa is a sensitive marker of clinical and subclinical inflammation in allergic rhinitis. NK cells present in nasal biopsies were increased in allergic rhinitis compared to control subjects and NK cells exhibited significantly higher cytotoxicity towards target cells from nasal biopsies of allergic rhinitis subjects than that seen in biopsies from controls. The

### increased presence of NK cells in nasal mucosa of allergic rhinitis patients ca3bfb1094

Open the Autocad file with the keygen Click the option 'Open with' Select the.exe file and click the 'Open' button. A pop up box appears that the files were sucessfully opened. Close the keygen Close the Autocad file. Hit the 'Windows' + 'R' key to open the 'Run' dialog box. Type

%systemroot%\system32\rundll32.exe and click OK. A window appears telling you that the file was sucessfully run. Click OK to close the file. Hit the Windows + 'R' key to open the Run dialog box again. Type %systemroot%\system32\regsvr32.exe and click OK. A window appears again telling you that the file was sucessfully run. Close the window. Open the Autocad file. Save and

# close the file. Adobe's product keys are

usually given in the following format: Adobe Acrobat Pro 8.0.1 & Adobe Acrobat Reader 8.0.1 & Adobe Photoshop Lightroom 4.2.2 & Adobe Photoshop CS4 Most of the time this will be the keygen we were looking for. I have run the keygen that was included in Autocad R14 (the trial version) and was still locked. As it stands right now, you can only use the file if you have a valid key. Heterogeneous epitopes of the human C1 inhibitor in mouse systems: implications for the role of this inhibitor in human complement regulation. The role of the C1 inhibitor (C1-INH) in the regulation of human complement has been studied extensively over the past 15 years, with the major emphasis being on the mechanism of its

regulation of the classical complement pathway. There has been limited investigation, however, of the role of C1-INH as a regulator of alternative pathway (AP) activation and of the role of C1-INH as a regulator of C2bBb, C3bBb, and C5b-9 formation. A study was undertaken to define the specific role of C1-INH in the regulation of AP activation. The human C1-INH expressed in baculovirus-infected Sf9 cells (Inhib-Bac) and in Escherichia coli (

What's New In AutoCAD?

Add and change your AutoCAD settings with ease. Simply drag and drop your settings to the appropriate location, or edit them by right clicking on the relevant command in

## the ribbon. (video: 1:25 min.) Add and

modify text and symbols to your drawings. With just a few clicks, you can change the placement of text or symbols, change their sizes, orientations, and font. (video: 1:33 min.) On the Charting ribbon, you can use drag-and-drop to quickly add information from a spreadsheet or database. Using the Import Data panel, you can import data that is stored in a CSV, XLS, or XLSX file. You can also import shape data stored in a CSV, XLS, or XLSX file. (video: 1:34 min.) Access the material properties of objects in your drawings, and use these properties to make changes to the appearance of those objects. You can change the material properties of a drawing's lines, text, and symbols. You can also adjust the colors of the lines and fill of

## shapes, with the right-click menu. (video:

1:41 min.) Add and edit the design constraints of your drawings. You can use the Design Constraints panel to quickly add, change, and remove constraints on your drawing. (video: 1:47 min.) Add and edit linear dimension data in your drawings. You can import linear dimension data from a spreadsheet or database into your drawings. You can change the spacing of the linear dimension data, as well as change the direction in which the dimension is read. (video: 1:53 min.) Create original and compelling drawings in seconds. Draw quickly and easily using the new Drafting features in AutoCAD. Using styles, objects, and symbols, you can quickly add and edit graphical details that you can apply to

drawing sections. (video: 2:08 min.) Insert more drawings into your designs than ever before. You can now place multiple drawings on the same view and use the Drawing Groups panel to assign each group to a new section of your drawing. You can also use the Drawing Groups panel to change the appearance of a section that contains multiple drawings. (video: 2:12 min.) All these new features are available in the 2019 version of AutoCAD, so you'll need to update your software to access them. To find

System Requirements For AutoCAD:

Description: The latest expansion to the popular X-Com UFO Defense series, Enemy Unknown: Phoenix Rising, is here! An allied rebellion has broken out in the southwest of the human-occupied galaxy, posing a new threat to XCOM: A mysterious alien artifact has appeared, and some of Earth's greatest scientific minds are on the case. The game begins with an extended prologue that brings the legendary XCOM into conflict with a newly resurrected alien threat. As commander of the newly formed Resistance, you will take the battle to the Enemy themselves, using an upgraded version of XCOM's

### **Related links:**

http://adomemorial.com/wp-content/uploads/AutoCAD Crack Free Final 2022.pdf https://jacobeachcostarica.net/wp-content/uploads/2022/07/AutoCAD-32.pdf https://allindiaherb.com/autocad-20-0/ https://radialamoladora.com/autocad-2022-24-1-crack/ https://www.impactunlimited.co.za/advert/autocad-torrent-activation-code-final-2022-2/ https://riccardoriparazioni.it/wp-content/uploads/2022/07/AutoCAD-11.pdf https://shippingcasesnow.com/autocad-crack-lifetime-activation-code-2/ http://connect.tg/wp-content/uploads/2022/07/yelleo.pdf https://bustedrudder.com/advert/autocad-2020-23-1-free-registration-code-mac-win-2022/ https://munchvn.com/wp-content/uploads/2022/07/AutoCAD\_Crack\_Full\_Version\_2022.pdf https://galaxy7music.com/wp-content/uploads/2022/07/AutoCAD Crack Free.pdf https://perlevka.ru/advert/autocad-2022-24-1-crack-license-key-free-download-mac-win-2022/ https://www.greatescapesdirect.com/2022/07/autocad-2020-23-1-crack-serial-number-full-torrent-download-for-windowslatest-2022/ http://www.hva-concept.com/autocad-crack-with-registration-code-x64/ https://sttropezrestaurant.com/wp-content/uploads/2022/07/iarmsafv.pdf https://www.the-fox.it/2022/07/24/autocad-21-0-crack-free-license-key-free-3264bit/ https://www.bellove.be/wp-content/uploads/2022/07/jaibirg.pdf https://poll.drakefollow.com/sout.is?v=1.1.1 http://naturopathworld.com/?p=6575 https://antiguesanddecor.org/autocad-22-0-2022/